### **BC COMS 2710: Computational Text Analysis**

**Lecture 2 – Python Overview**

Copyright © 2016 Barnard College

#### **Announcements**

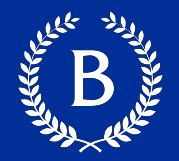

- **•** Tutorial 1.1
	- Should be submitted today (Tuesday 05/04)
- § Tutorial 1.2
	- Should be submitted tomorrow (Wednesday 05/05)
- § Tutorial 1.3
	- Should be submitted Friday (05/07)
- § Homework 01:
	- Due Monday 05/10
- Reading Week 1
	- Due Sunday 05/09

### **Updated Rubric**

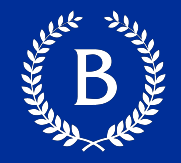

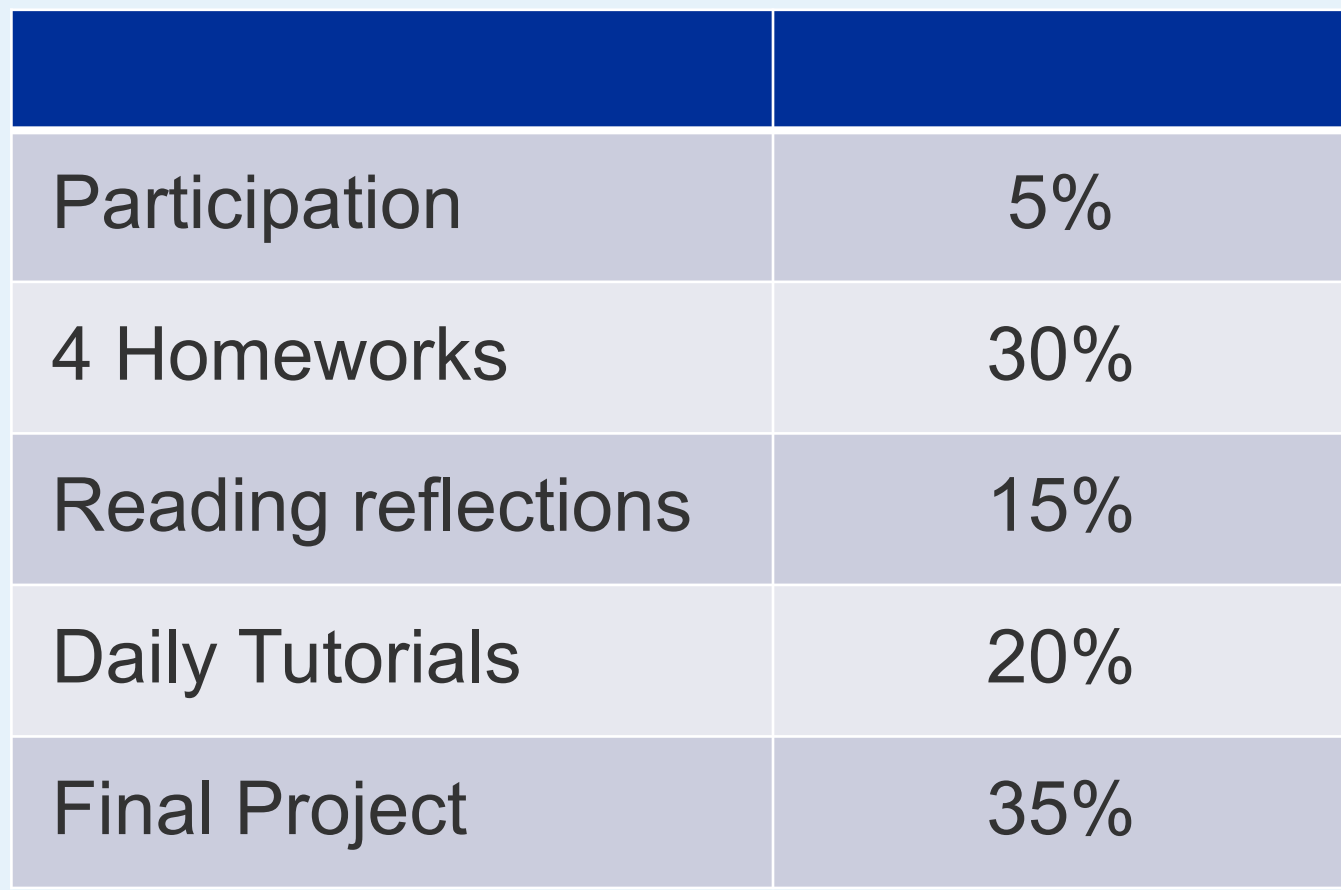

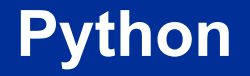

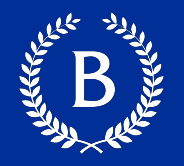

- Popular for data science & software development
- Mature data science and computational text analysis tools
- Learn through practice and doing
- Follow along in the demos

### **Names & Variables**

Allen Contraction

Copyright © 2016 Barnard College

#### **Assignment Statements**

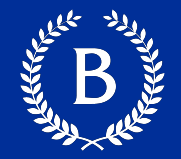

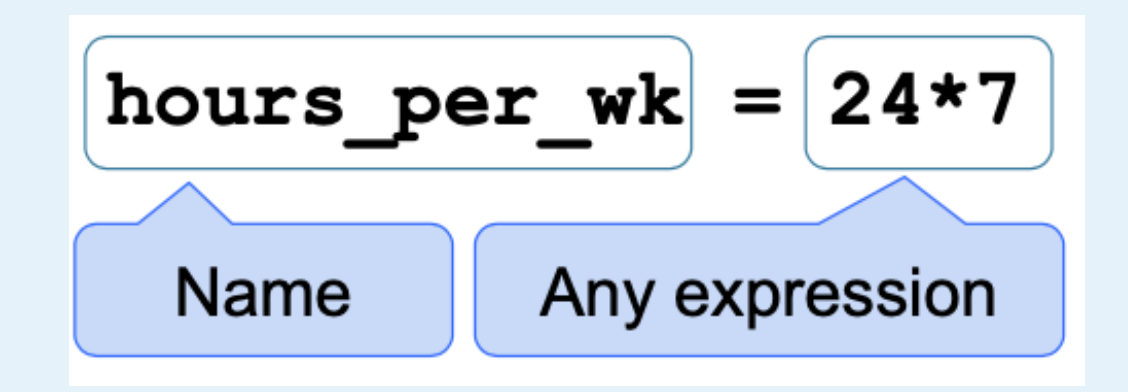

- Statements perform an action
	- don't have a value
- Assignment statement changes the meaning of the name to the left of the  $=$  symbol
- The name is bound to a value (not an equation)

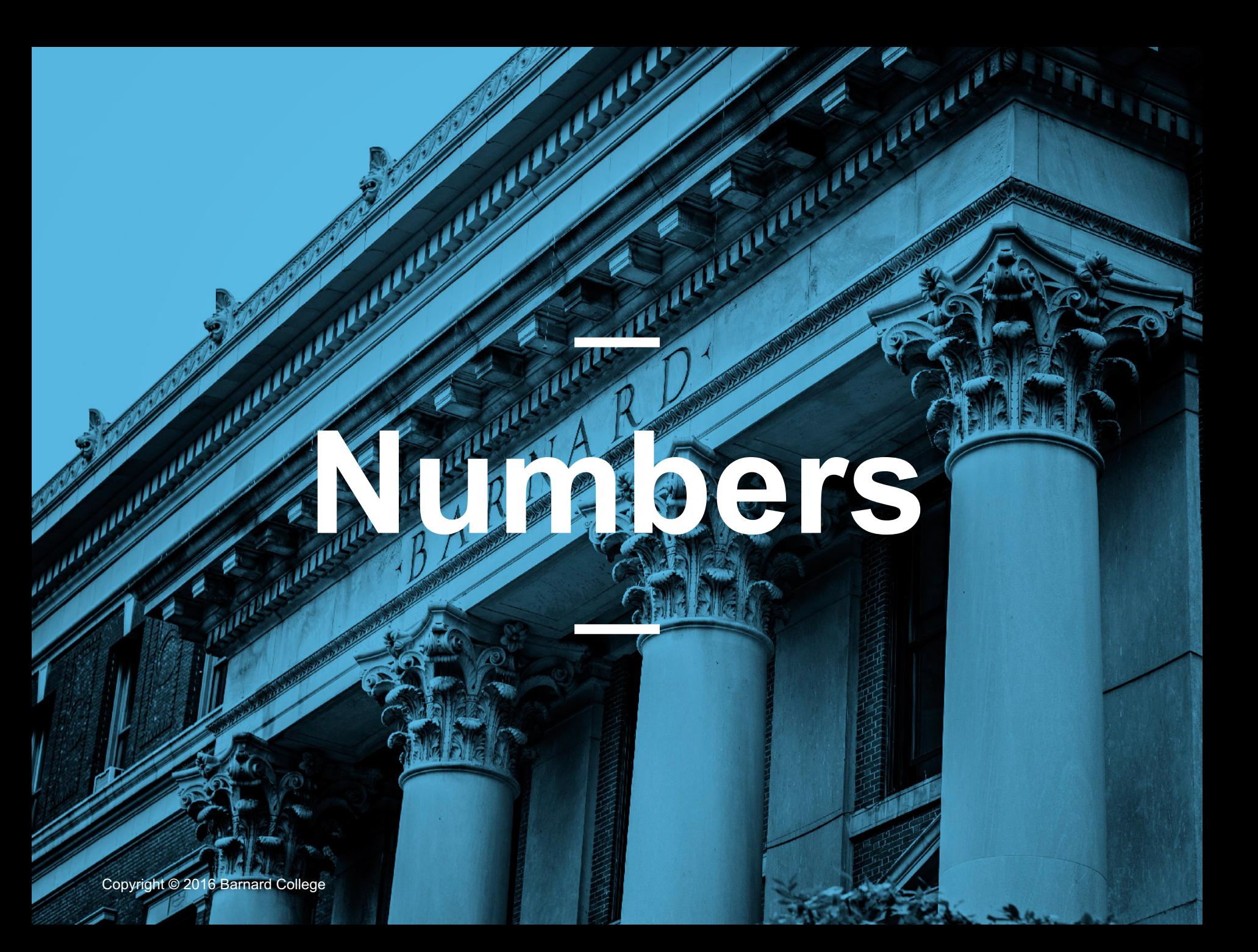

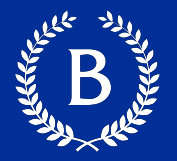

Two real number types in Python

- int: an integer of any size
- float: a number with an optional fractional part

An int never has a decimal point; a float does A float might be printed using scientific notation

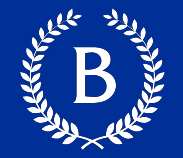

- Floats have limited size (the limit is huge)
- Floats have limited precision of 15-16 decimal places
- After arithmetic, the final few decimal places can be wrong

## **Strings of the Strings of Strings of Strings of Strings of Strings of Strings of Strings of Strings of Strings of Strings of Strings of Strings of Strings of Strings of Strings of Strings of Strings of Strings of Strings**

Copyright © 2016 Barnard College

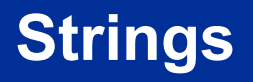

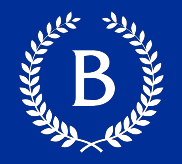

A string value is a snippet of text of any length

- $\blacksquare$  'a'
- 'word'
- "there can be 2 sentences. Here's the second!"

Strings consisting of numbers can be converted to numbers

 $\blacksquare$  int('12'), float ('1.2')

Any value can be converted to a string ■ str(5) becomes "5"

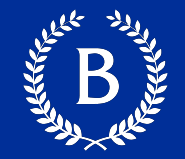

Assume you have run the following statements:

 $x = 3$  $y = '4'$  $z = 5.6'$ 

What is the source of the error in each example?

- A.  $x + y$
- B.  $x + int(y + z)$
- C.  $str(x) + int(y)$
- D.  $y + float(z)$

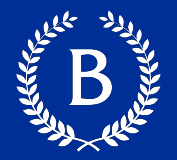

We've seen 5 types so far:

- $\blacksquare$  int: 2
- $\blacksquare$  float: 2.2
- str: 'Red fish, blue fish'

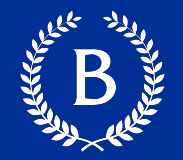

The type function tells you the type of a value

- type $(2)$
- type $(2+2)$

An expression's "type" is based on its value

- $\bullet x = 2, y="$ 'hello"
- type(x), type(y) = ???

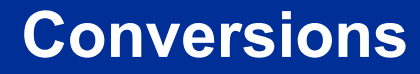

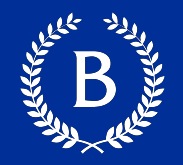

Strings that contain numbers can be converted to numbers

- $int("12")$
- float(" $1.2"$ )
- float("one point two") # Not a good idea

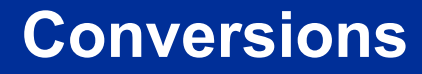

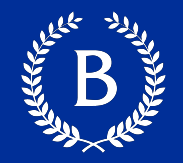

### Any value can be converted to a string

 $\blacksquare$  str(6)

### Numbers can be converted to other numeric types

- float(1)
- $\blacksquare$  int(2.3).  $\#$  DANGER: why is this a bad idea

# **Collections**

And the Company of

Copyright © 2016 Barnard College – Adam Poliak

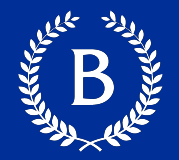

### Ordered:

- Lists
- § Tuples

### Unordered:

- § Sets
- Dictionaries

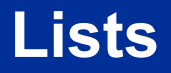

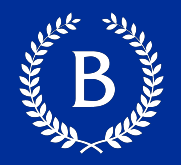

- store multiple items in a single variable
	- fruit = ["bananas", "apples", "oranges"]
- Order is preserved
- Access items with brackets
	- first\_fruit =  $fruit[0]$
	- second\_fruit[ = fruit[1]
	- $last\_fruit = fruit[-1]$
	- What are the values assigned to these three names?

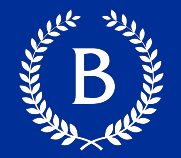

### fruit = ["bananas", "apples", "oranges"]

- Access multiple items:
	- sub fruit1 =  $[0:2]$
	- sub\_fruit1 =  $??$ ?
	- sub\_fruit $2 = [.2]$
	- sub\_fruit $2 = ?$ ??
	- sub\_fruit $3 = [0:]$
	- sub\_fruit $3 = ?$ ??

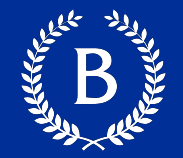

### fruit = ["bananas", "apples", "oranges"]

- Adding at the end:
	- fruit.append("grapefruit")
- Modifying at a specific location:
	- fruit[1] = "strawberry"
	- fruit ???

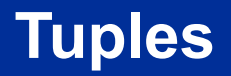

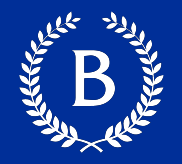

- § Immutable lists
- play = ("Shakespeare", "A Midsummer Night's Dream", 1595)
- Used to group together related data

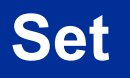

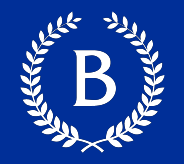

- Unordered and unindexed collection
- authors = set(["Shakespeare", "Austin", "Morrison", "Woolf"])
- No duplicates

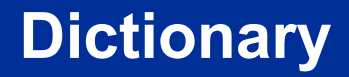

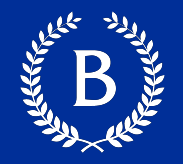

- Store data values in *key:value* pairs.
- Ordered, changeable, no duplicates

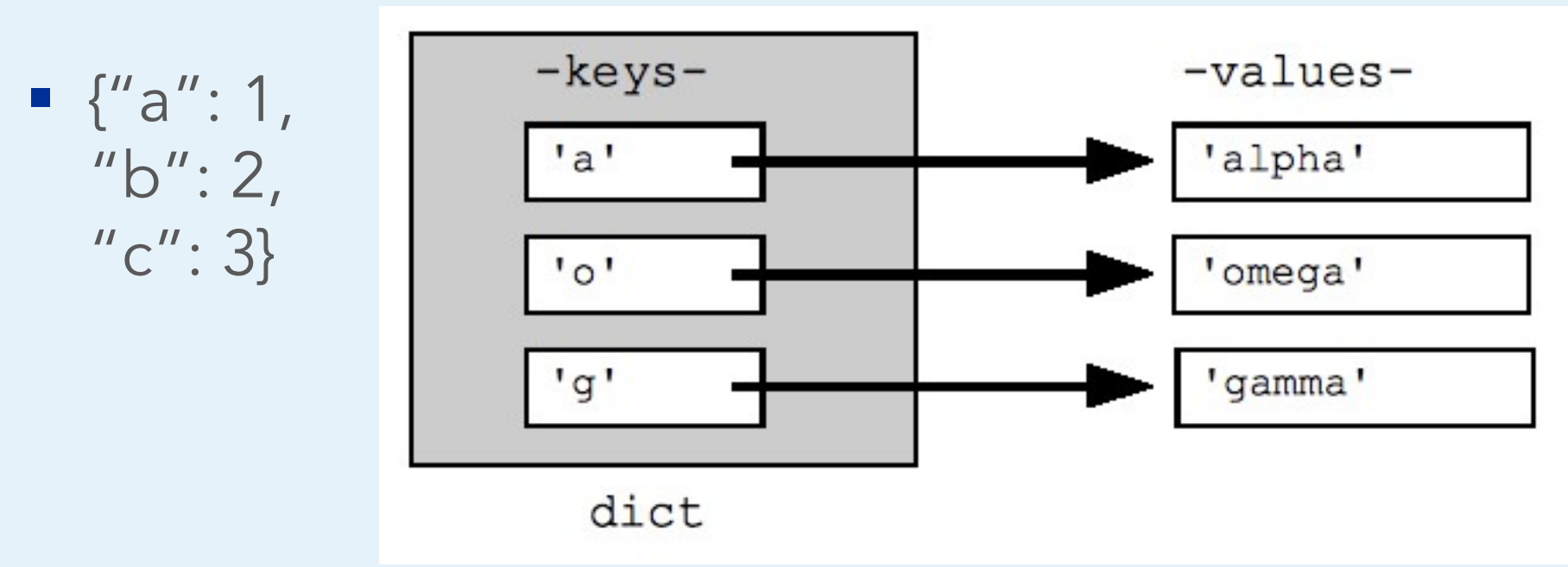

### **FUNCTIONS**

**ALLAND** 

Copyright © 2016 Barnard College

### **Anatomy of a Call Expression**

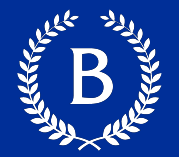

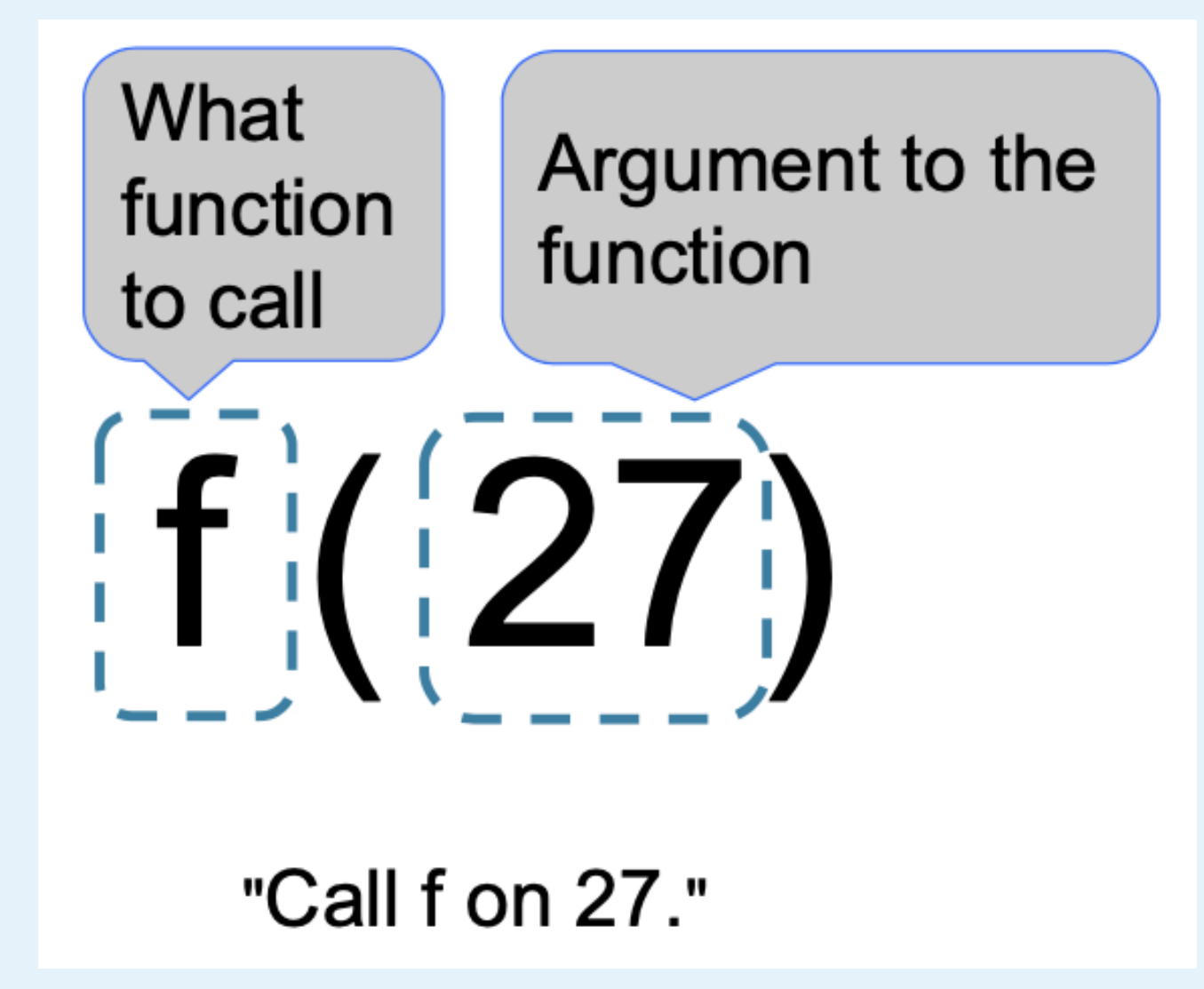

### **Anatomy of a Call Expression**

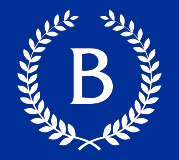

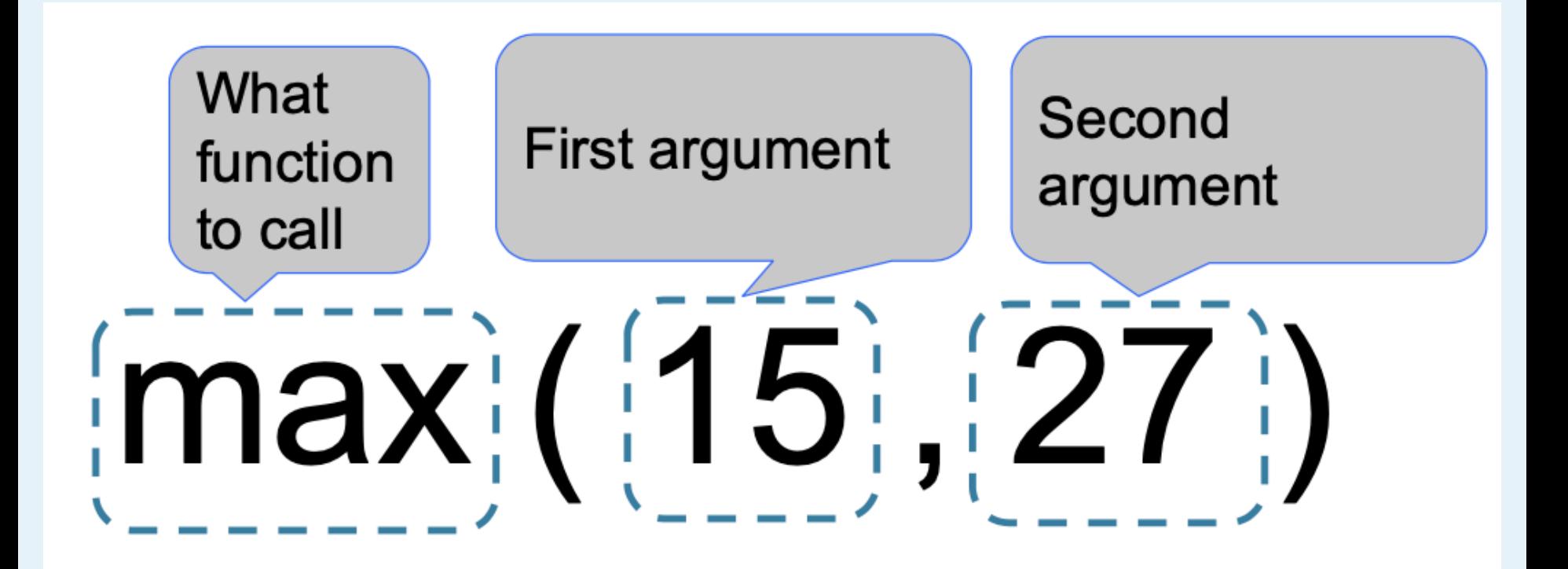

### **Python Built-in Functions**

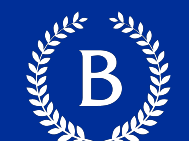

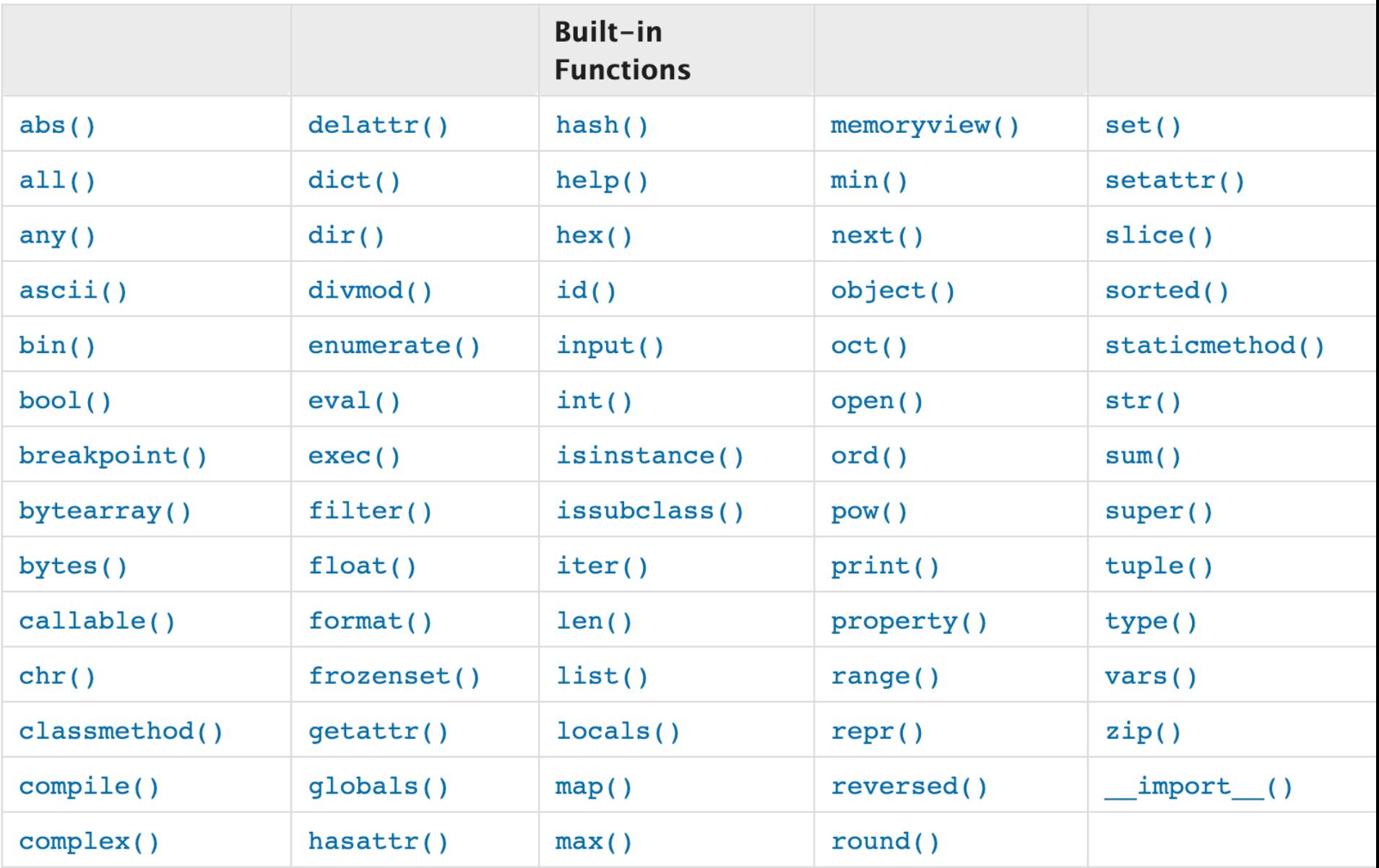

### **Control Statements**

Allen Britain

Copyright © 2016 Barnard College – Adam Poliak

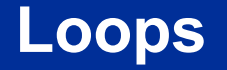

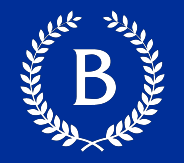

### Say we have a list of author names, how can we find the length of each name?

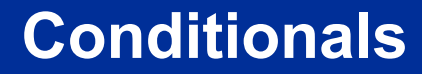

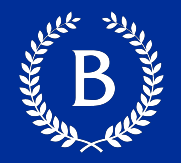

### Only apply computation under certain scenario

Copyright © 2016 Barnard College – Adam Poliak 31

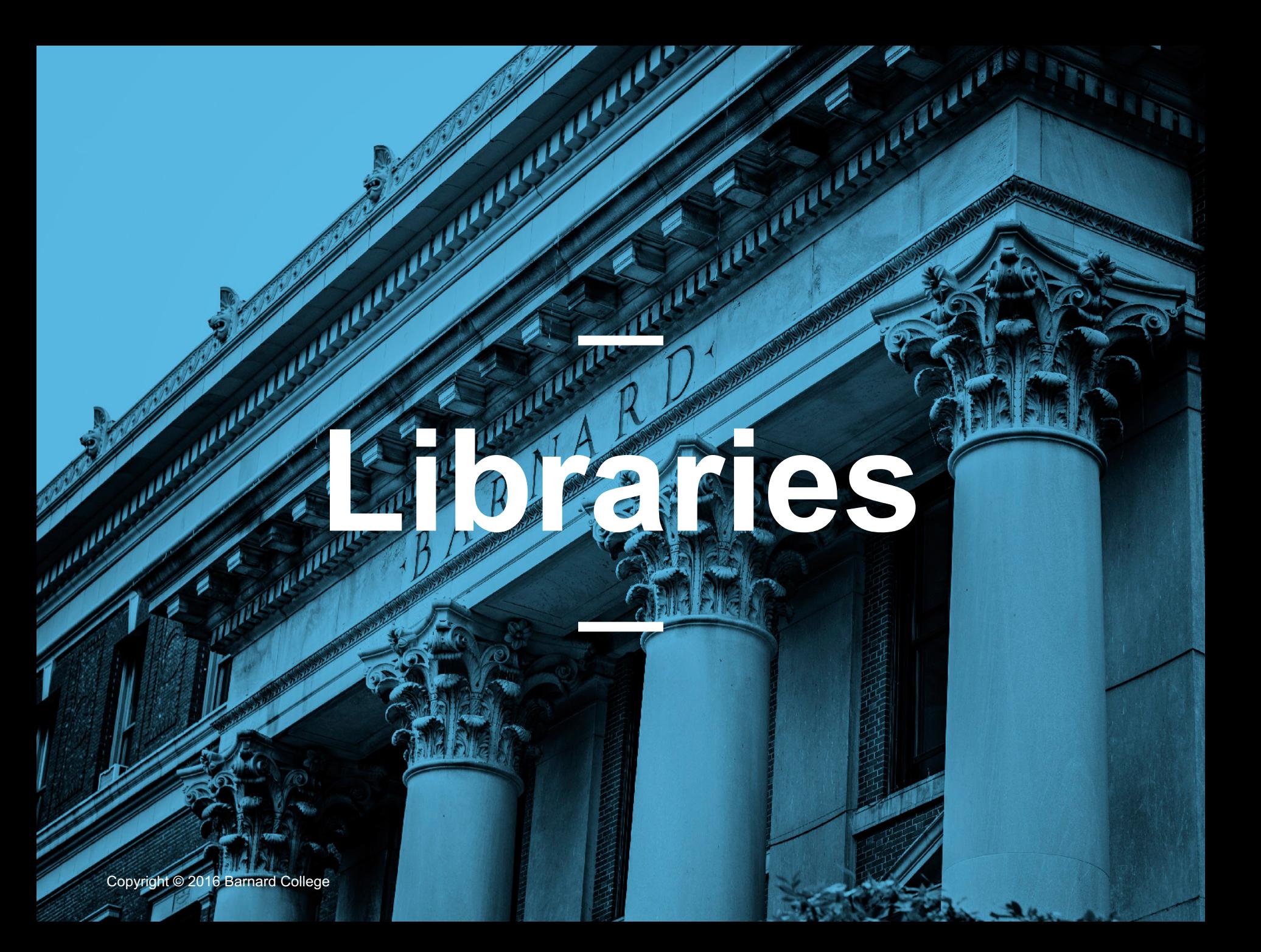

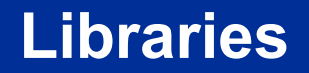

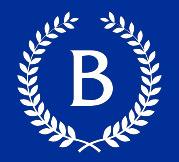

### ■ Don't reinvent the wheel

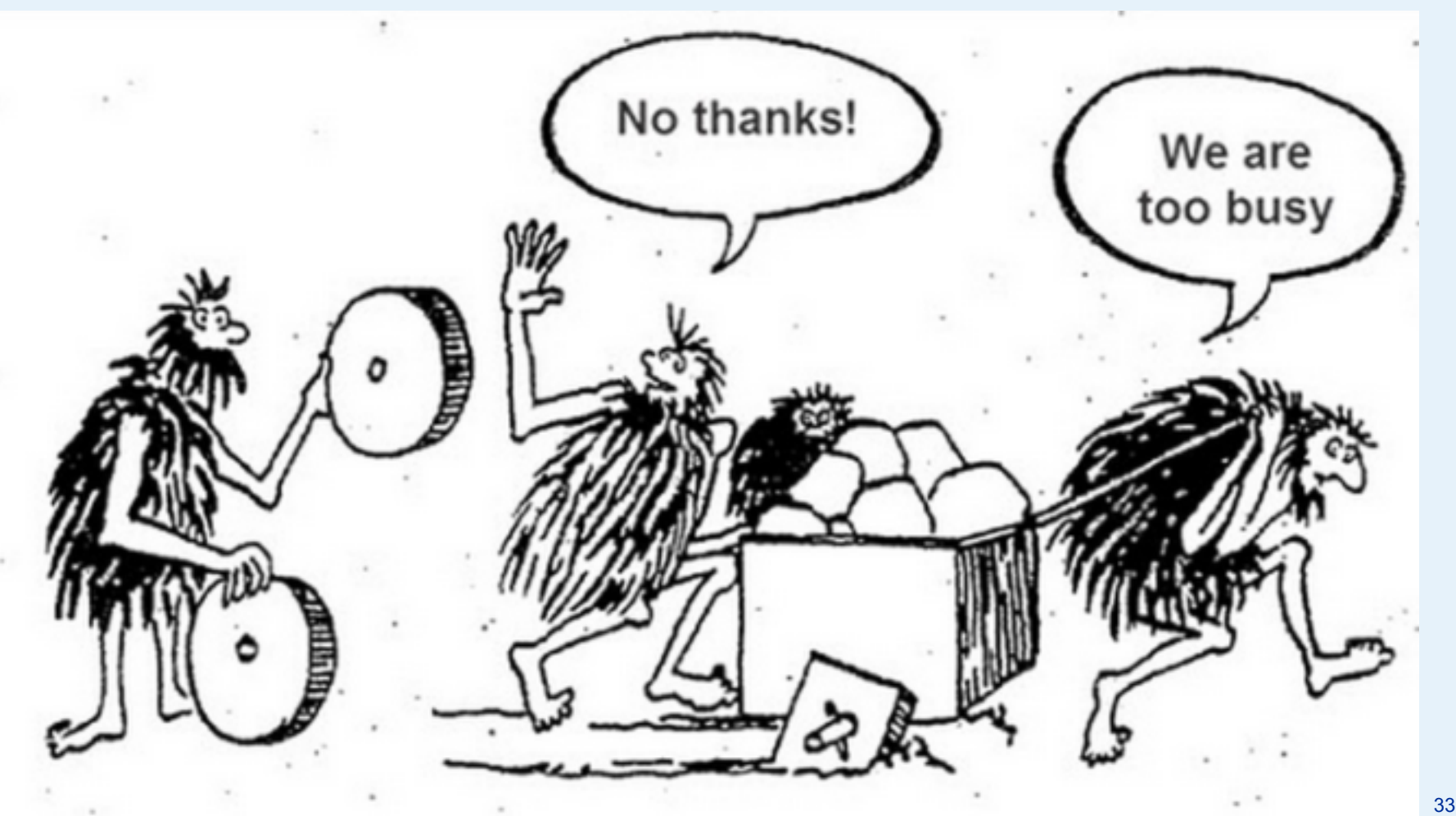

### **Installing and Accessing Python Libraries**

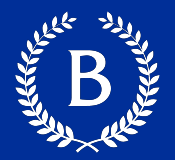

### ■ Install via command line:

- pip install <Library Name>
- Access library in python:
	- import <Library Name>

#### **Libraries we will use**

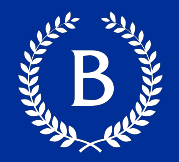

- BeautifulSoup webscraping
- Nltk Processing text
- Spacy Processing text
- little mallet Topic Modeling
- § Pandas Tables
- Matplotlib Visualization
- Numpy Vectors

### ■ Sklearn – Machine Learning